# "Housekeeping"

- Welcome to today's ACM Webinar. The presentation starts at the top of the hour.
- If you are experiencing any problems/issues, refresh your console by pressing the **F5** key on your keyboard in **Windows**, **Command + R** if on a **Mac**, or refresh your browser if you're on a mobile device; or close and re-launch the presentation. You can also view the Webcast Help Guide, by clicking on the "Help" widget in the bottom dock.
- To control volume, adjust the master volume on your computer.
- If you think of a question during the presentation, please type it into the **Q&A** box and click on the submit button. You do not need to wait until the end of the presentation to begin submitting questions.
- At the end of the presentation, you'll see a **survey URL** on the final slide. Please take a minute to click on the link and fill it out to help us improve your next webinar experience.
- You can download a copy of these slides by clicking on the **Resources** widget in the bottom dock.
- This presentation is being recorded and will be available for on-demand viewing in the next 1-2 days. You will receive an **automatic e-mail notification** when the recording is ready.

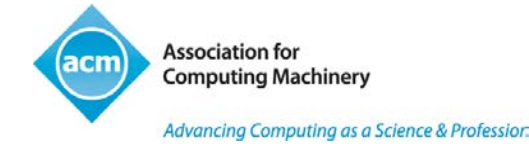

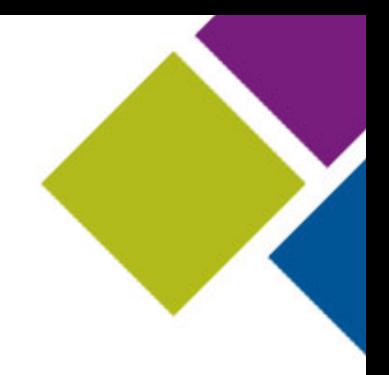

## Ruby for the Nuby

ACM Learning Webinar

David A. Black Lead Developer Cyrus Innovation

March 27, 2014

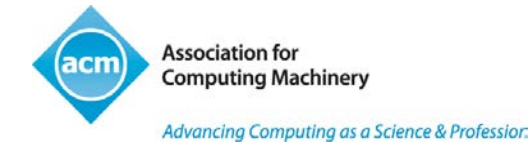

## ACM Learning Center http://learning.acm.org

- 1,400+ trusted technical books and videos by leading publishers including O'Reilly, Morgan Kaufmann, others
- Online courses with assessments and certification-track mentoring, member discounts on tuition at partner institutions
- Learning Webinars on big topics (Cloud/Mobile Development, Cybersecurity, Big Data, Recommender Systems, SaaS, Agile, Machine Learning, Natural Language Processing, Parallel Programming, etc.)
- ACM Tech Packs on top current computing topics: Annotated Bibliographies compiled by subject experts
- Popular video tutorials/keynotes from ACM Digital Library, A.M. Turing Centenary talks/panels
- Podcasts with industry leaders/award winners

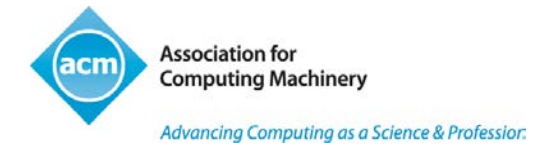

# "Housekeeping"

- Welcome to today's ACM Webinar. The presentation starts at the top of the hour.
- If you are experiencing any problems/issues, refresh your console by pressing the **F5** key on your keyboard in **Windows**, **Command + R** if on a **Mac**, or refresh your browser if you're on a mobile device; or close and re-launch the presentation. You can also view the Webcast Help Guide, by clicking on the "Help" widget in the bottom dock.
- To control volume, adjust the master volume on your computer.
- If you think of a question during the presentation, please type it into the **Q&A** box and click on the submit button. You do not need to wait until the end of the presentation to begin submitting questions.
- At the end of the presentation, you'll see a **survey URL** on the final slide. Please take a minute to click on the link and fill it out to help us improve your next webinar experience.
- You can download a copy of these slides by clicking on the **Resources** widget in the bottom dock.
- This presentation is being recorded and will be available for on-demand viewing in the next 1-2 days. You will receive an **automatic e-mail notification** when the recording is ready.

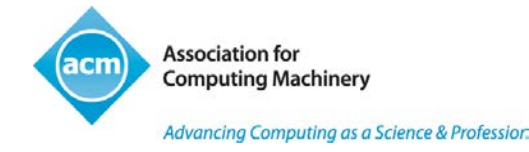

# Talk Back

- Use the Facebook widget in the bottom panel to share this presentation with friends and colleagues
- Use Twitter widget to Tweet your favorite quotes from today's presentation with hashtag #ACMWebinarRuby
- Submit questions and comments via Twitter to @acmeducation - we're reading them!

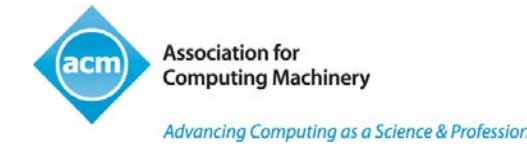

#### About me

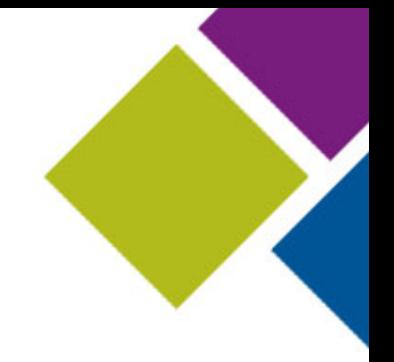

- Lead developer at Cyrus Innovation
- Rubyist since 2000
- Author of *The Well-Grounded Rubyist* (Manning 2009; second edition forthcoming 2014)
- Founding former director of Ruby Central
- Long-time RubyConf organizer
- Ruby/Ruby on Rails trainer
- Ruby standard library contributor (chief author of scanf.rb)

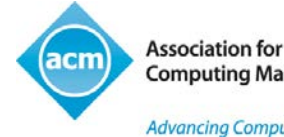

Advancing Computing as a Science & Profession

## About Ruby

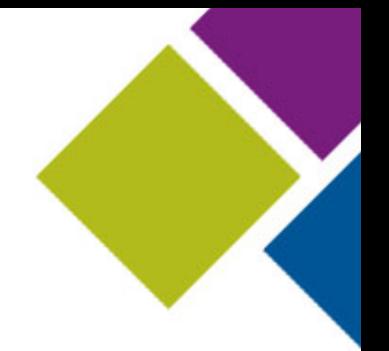

- Created and still guided by Yukihiro "matz" Matsumoto
- First announced in February 1993
- Version 1.0 12/25/1996
- Object-oriented
- Ancestors include Smalltalk, LISP, Perl, CLU
- Very dynamic
- Untyped variables
- Introduced widely outside Japan via *Programming Ruby* (Pragmatic Programmers, 2000)
- Further popularized by Ruby on Rails (2004)

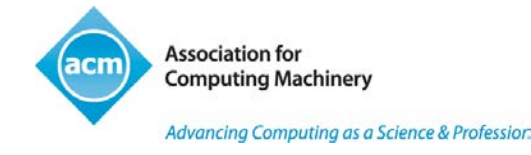

#### Some basic basics

puts "Hello, world!"

 $x = 10$ 

 $y = x * 2$ 

def greet

 puts "Hello, world!" end

def shout puts "Hello, world!".upcase end

greet => Hello, world! shout => HELLO, WORLD!

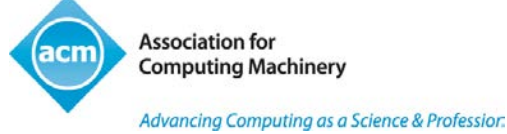

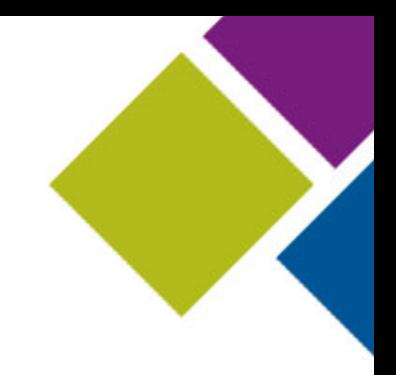

#### Some basic basics, cont'd

a = 1 b = 2 if a > b puts "Huh?" else puts "That's more like it." end

=> That's more like it.

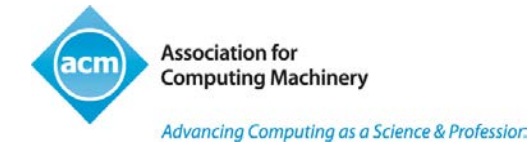

#### REPL with irb

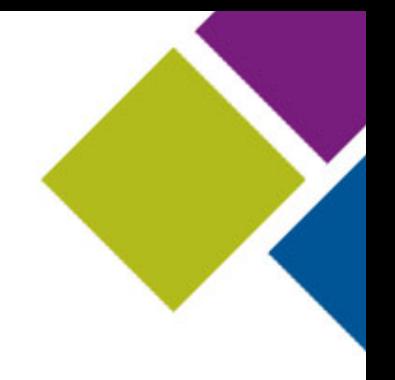

- Command-line interactive Ruby interpreter
- Ships with Ruby
	- \$ irb --simple-prompt  $\Rightarrow$  a = 1  $\Rightarrow$  1  $> b = 2$  $\Rightarrow$  2  $\rightarrow$  a + b  $\Rightarrow$  3 >> "David".upcase => "DAVID"

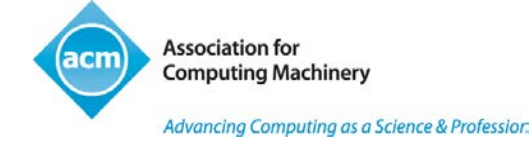

## Ruby's object model

- (Almost) Everything is an object
	- including classes
- Objects are instances of classes
	- but are "teachable" individually
- The class hierarchy descends from Object and BasicObject
	- BasicObject is barebones
	- Object is equipped with a good handful of methods (functionality)

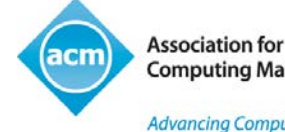

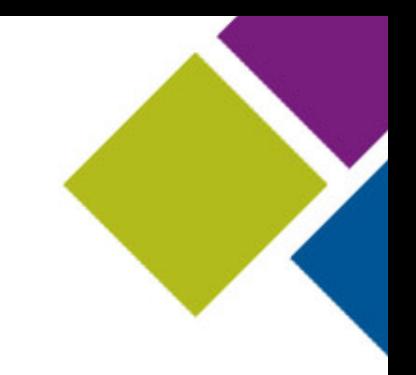

#### Instantiating an object

#### object = Object.new puts object.object\_id

 $=$  > 2156388440

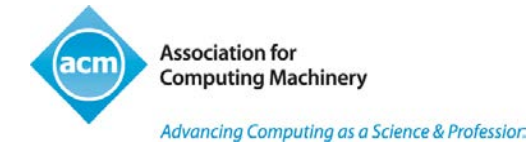

#### Sending messages to objects

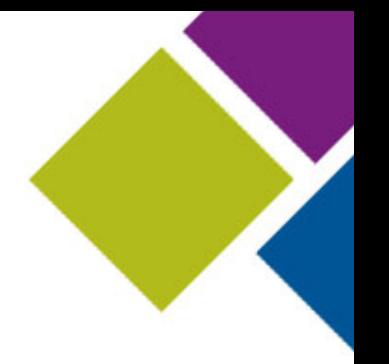

- AKA calling methods on objects
	- methods get called when a message is understood by the object
- Dot notation

string = "Sample string" # A String object puts string.upcase => SAMPLE STRING puts string.reverse => gnirts elpmaS

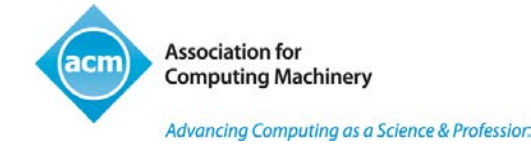

#### "Teaching" an object

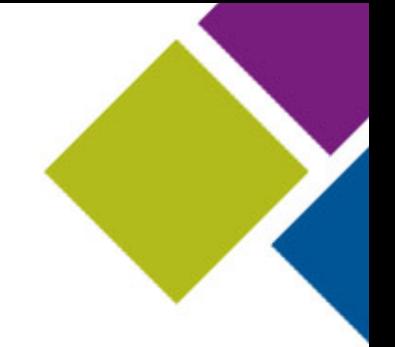

- Individual objects can be "taught" *singleton methods*
- Singleton methods are callable only on the one object – not on other objects of that object's class

```
object = Object.new
def object.talk
   puts "Good afternoon from an object"
end
```
object.talk

#### => Good afternoon from an object

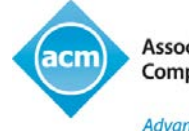

**Association for Computing Machinery** 

Advancing Computing as a Science & Profession

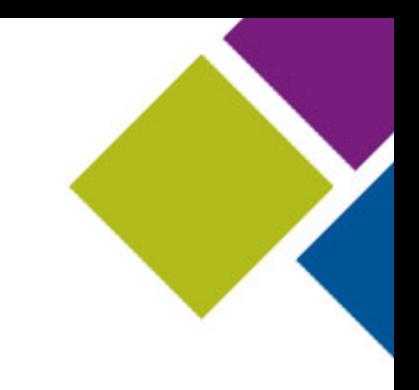

#### Writing your own classes

class Person def talk puts "Good afternoon from a Person" end end

david = Person.new david.talk

#### => Good afternoon from a Person

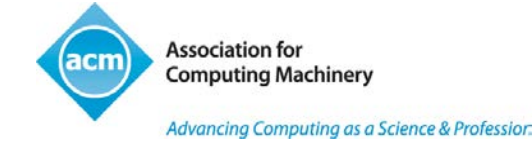

#### The initialize method

```
class Person
   def initialize(name)
     # Save the incoming name in an instance variable
     @name = name
   end
   def talk
     # Reuse the instance variable later
     puts "Good afternoon from #{@name}."
   end
end
david = Person.new("David")
david.talk
```
=> Good afternoon from David

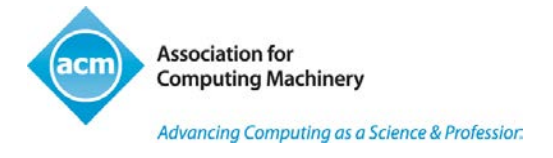

#### Class methods

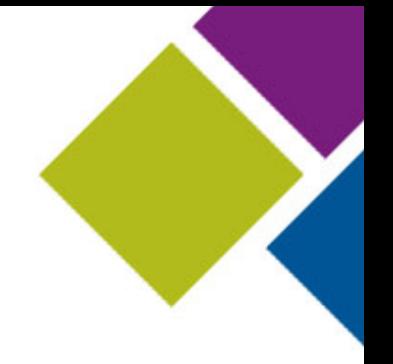

• A cousin of "static" methods in other languages

class Person def Person.planet "Earth" end

end

puts "People live on #{Person.planet}."

#### => People live on Earth.

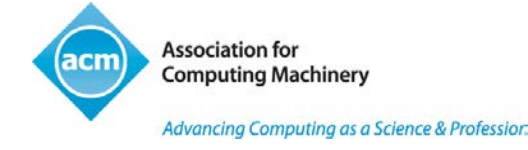

#### **Inheritance**

- Ruby supports single inheritance only
	- (More complex modeling available via modules)

class Animal def planet "Earth" end end

class Human < Animal end

h = Human.new

puts h.planet => Earth

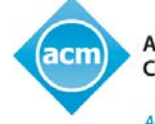

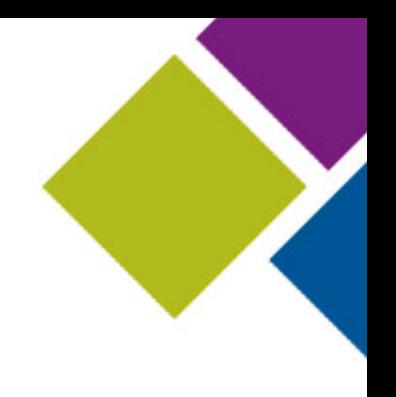

#### **Modules**

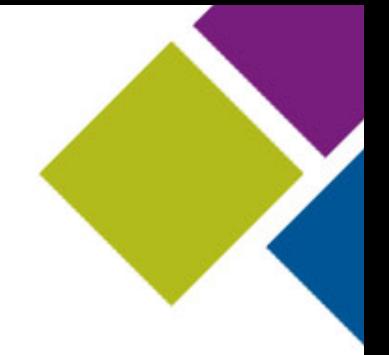

- Like classes, but don't have instances
- Can be "mixed in" to classes
	- mix-ins add functionality
	- instances of the class can use methods from the mix-ins

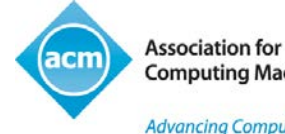

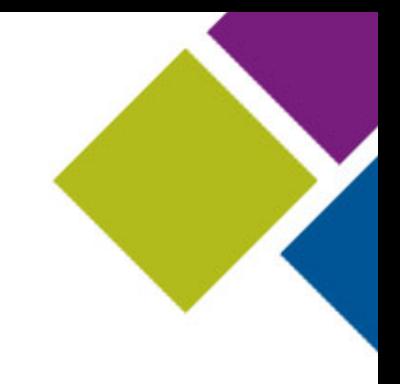

#### Module example

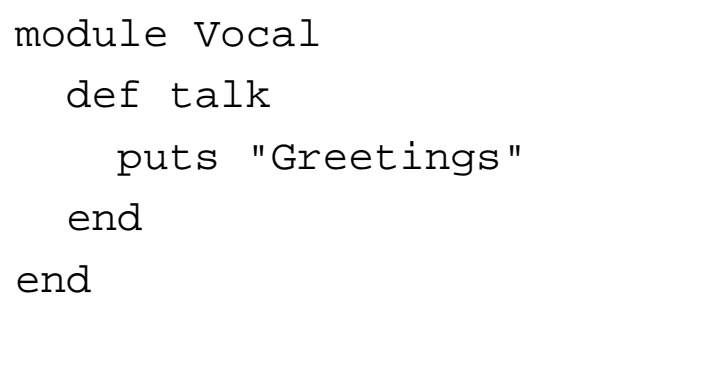

class Person include Vocal  $#$  Mix in the Vocal module end

david = Person.new david.talk

#### => Greetings

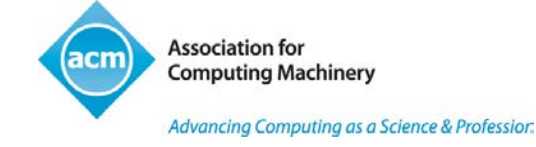

#### Variables

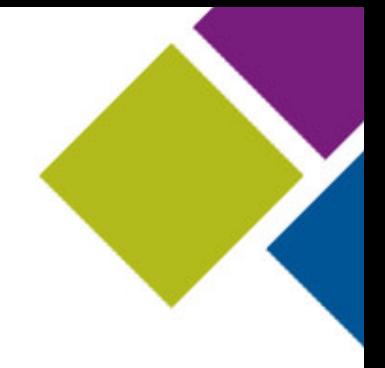

Local:

 $a = 1$ 

Instance:

 $@a = 1$ 

Global:

 $$a = 1$ 

Class:

@@a = 1

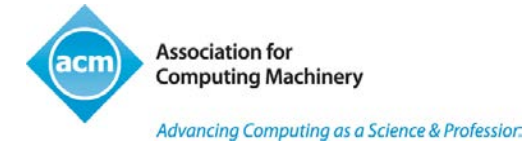

#### Local variables

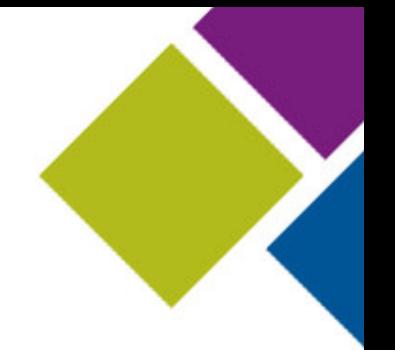

- Scoped to a class definition, module definition, or method definition
- Outside of the above, they function as "top-level" variables

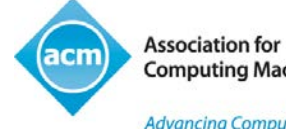

#### Three separately-scoped a variables

```
a = "top-level variable a"
```
def my\_method  $a = 2$ end

class MyClass  $a = 3$ 

end

puts a

```
 => top-level variable a
```
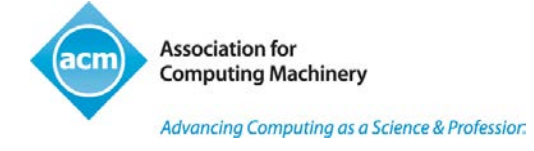

#### Instance variables

• For saving state in an object

```
class Person
   def initialize(name)
     @name = name
   end
   def talk
     puts "Good afternoon from #{@name}."
   end
end
david = Person.new("David")
david.talk
```
=> Good afternoon from David

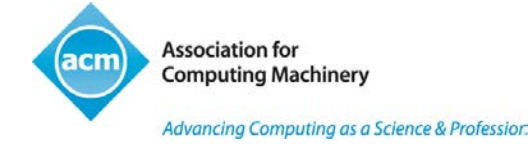

#### Global variables

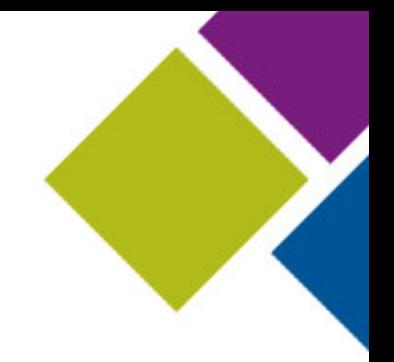

- For the most part, don't create them
- Some handy built-in ones
	- \$: the library load path
	- \$/ the input record separator
	- \$\$ id of current process
	- \$? the result of most recent system command call
	- \$1, \$2, \$3…. parenthetical captures from most recent regular expression match

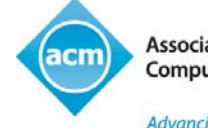

Advancing Computing as a Science & Profession

#### Class variables

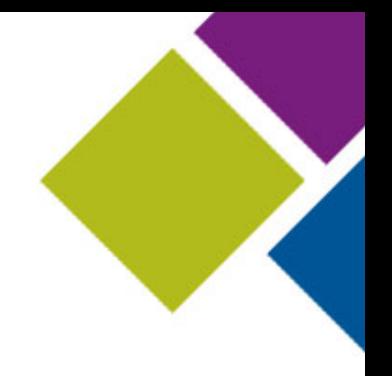

- Scoped per class hierarchy
- Shared by classes and their instances

```
class Human
  @@planet = "Earth" # Used at class-level
  def planet
   @@planet # Used at instance-level
  end
end
```
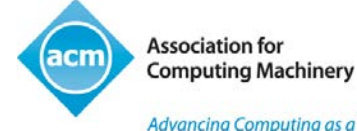

## **Constants**

- Start with capital letter
- Used for names of classes and modules
- Also defined inside classes and modules
- Not totally constant…
	- Can be redefined (but you get a warning)
- Resolved with :: operator

```
class Person
   PLANET = "Earth"
end
```
puts Person::PLANET

=> Earth

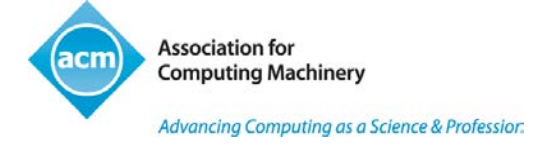

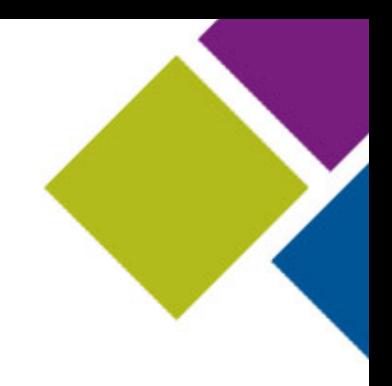

#### Booleans and nil

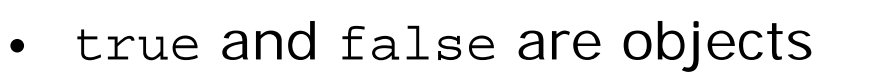

- nil is an object
- Every object has a boolean value
	- the boolean value of false and nil is false
	- the boolean value of *everything else* is true

```
if 0 puts "Zero is true in Ruby!"
end
   => Zero is true in Ruby!
```
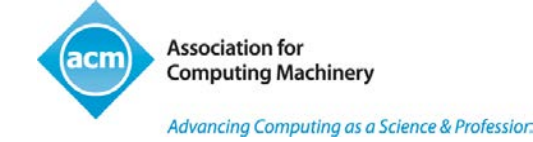

## String basics

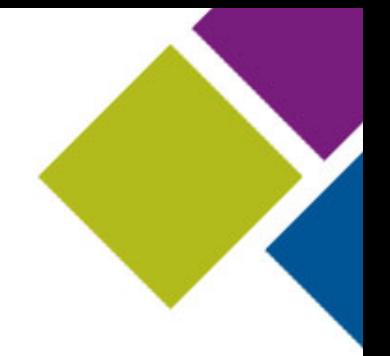

- Single- or double-quoted:
	- Double allows escape sequences like \n
- Can be upcased, reversed, swapcased, centered, chomped, stripped of whitespace, etc.
- Double-quoted strings allow interpolation of arbitrary code, using #{…} construct:

```
puts "Two plus two is \#\{2 + 2\}."
  \Rightarrow Two plus two is 4.
```
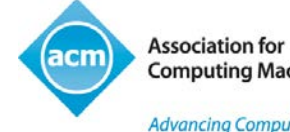

Advancing Computing as a Science & Profession

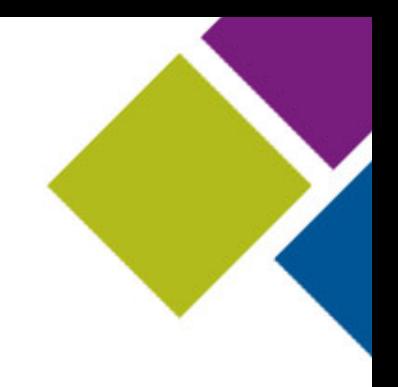

#### String manipulation examples

```
string = "Sample string"
```

```
string.upcase => "SAMPLE STRING"
string.downcase => "sample string"
string.swapcase => "sAMPLE STRING"
string.delete("a-m") => "Sp strn"
string.bytes => [83, 97, 109, 112, …, 110, 103]
string.next => "Sample strinh"
string.start_with?("Sam") => true
string.clear => ""
```
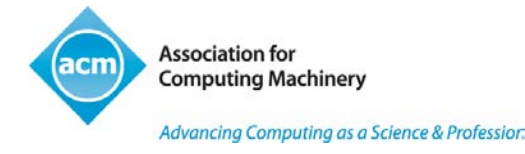

#### Array basics

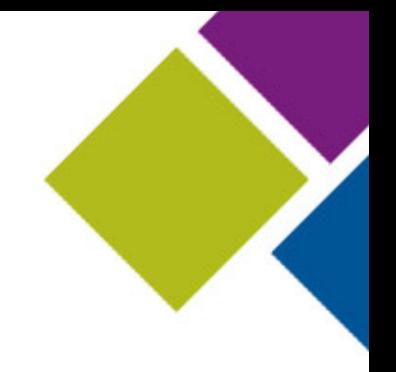

- Literal array constructor: [1,2,3]
- Array indexing:

```
a = ["one", "two", "three", "four", "five"] a[0] => "one"
a[-1] => "five"
```
• Two elements starting at index 1:

```
a[1,2] => ["two", "three"]
```
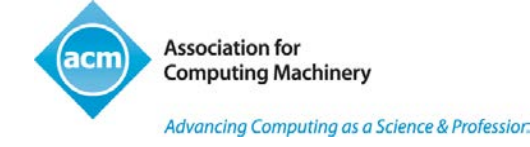

## Array manipulation

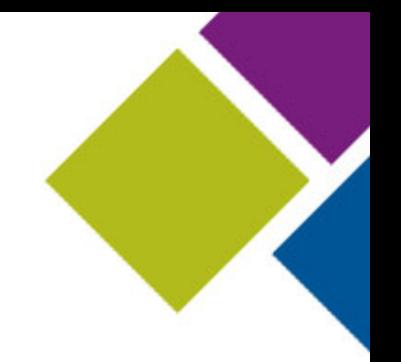

 $a = [$  "one", "two", "three", "four", "five"] a.first => "one" a.last  $\Rightarrow$  "five" a.reverse a.pop => "five" (array is now four elements) a.push("five") => (back to five elements)

```
a.index("three") \Rightarrow 2
```

```
a.count(''two") = > 1
```

```
a.values at(1,3) => ["two", "four"]
```
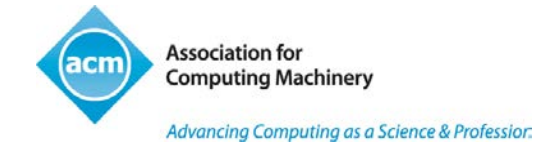

#### Array iteration

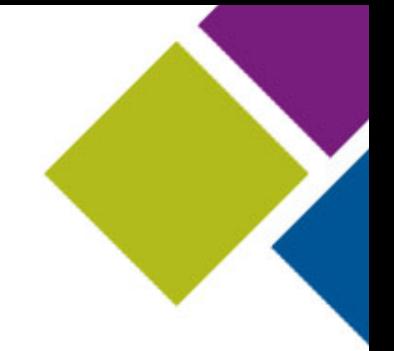

- Uses iterators
	- methods that take a code block
- Control is yielded to the code block from the method

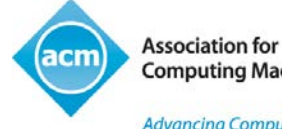

#### Iterating with each

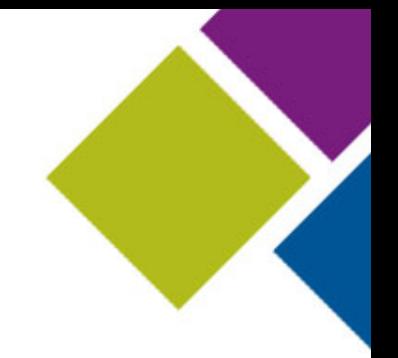

- $a = ["one", "two", "three", "four", "five"]$ a.each {|item| puts item.upcase }
- $\Rightarrow$  ONE
	- TWO
	- THREE
	- FOUR
	- FIVE

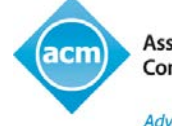

#### Selecting subarrays with select

 $a = [$  "one", "two", "three", "four", "five"] a.select {|item| item.size > 3 }

=> ["three", "four", "five"]

• The opposite of select is reject.

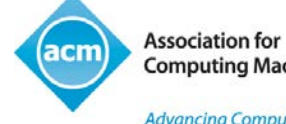

#### Boolean iterators

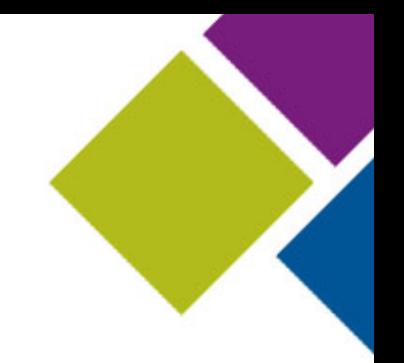

 $a = [$  "one", "two", "three", "four", "five"] a.any?  $\{|\text{item}| \text{item}.\text{size} > 5 \}$  => false a.all?  $\{|\text{item}| \text{item}.\text{size} < 6 \}$  => true a.one?  $\{|\text{item}| \text{item} == "four" \} \Rightarrow \text{true}$ a.none?  $\{|\text{item}| \text{item} == "one" \} \Rightarrow \text{false}$ 

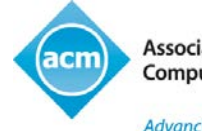

**Association for Computing Machinery** 

Advancing Computing as a Science & Profession

#### Mapping an array across a function

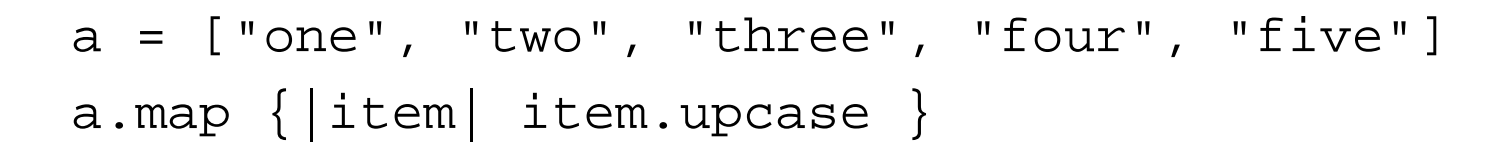

=> ["ONE", "TWO", "THREE", "FOUR", "FIVE"]

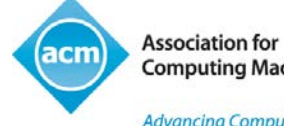

Advancing Computing as a Science & Professior.

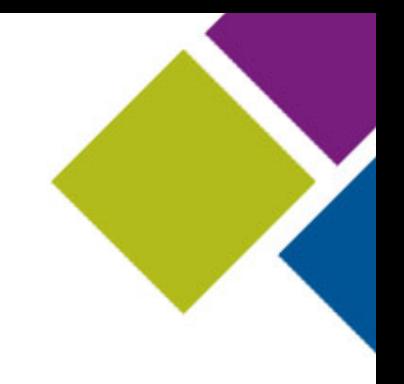

#### Alternate notation: do/end

a.map do |item|

item.upcase

end

- do/end often used for multi-line code blocks
	- but there's no rule about it
- Precedence of { } is higher
	- but you usually don't have to worry about that

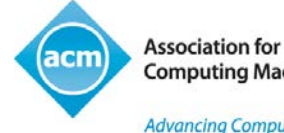

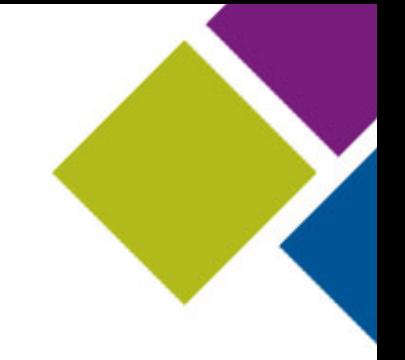

#### What exactly is an iterator?

- A method that yields control to a code block
- The code block is part of the method-call syntax
- The yielding of control is done with the yield keyword

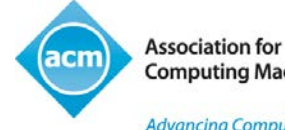

#### Fibonacci example

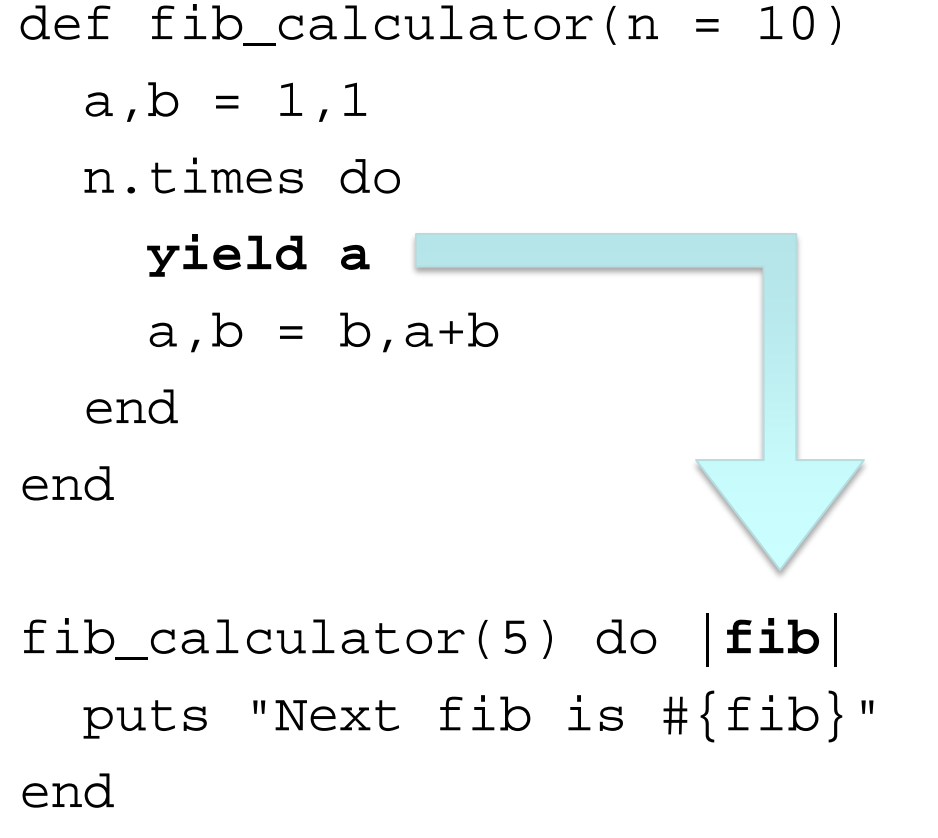

**Association for** cm **Computing Machinery** Advancing Computing as a Science & Professior.

- Next fib is 1
- Next fib is 1
- 
- Next fib is 2
- Next fib is 3
- Next fib is 5

#### **Hashes**

- Keyed "dictionary" data structures
- Keys are unique
- Hashes are ordered by order of key insertion
- Created with literal constructor {…}
- Dereferenced with […] operator

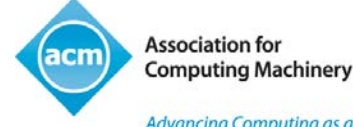

#### Hash examples

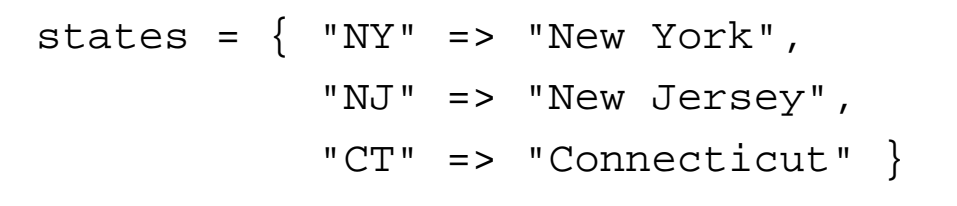

states["NY"] => "New York"

states.has\_key?("PA") => false

```
states.select {|abbrev, state| state.size > 8 }
   => {"NJ"=>"New Jersey", "CT"=>"Connecticut"}
```

```
states.update({"PA" => "Pennsylvania"})
   => {"NY"=>"New York", "NJ"=>"New Jersey", "CT"=>"Connecticut",
       "PA"=>"Pennsylvania"}
```
**Association for Computing Machinery** Advancing Computing as a Science & Profession Ruby's method/operators (operator overloading)

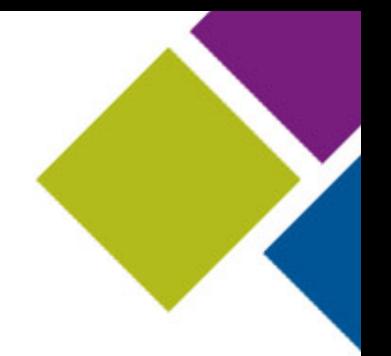

- Lots of infix and other operators in Ruby are actually methods
	- including +  $*$  /  $\mid$  ^ [] ...
- Equivalencies:

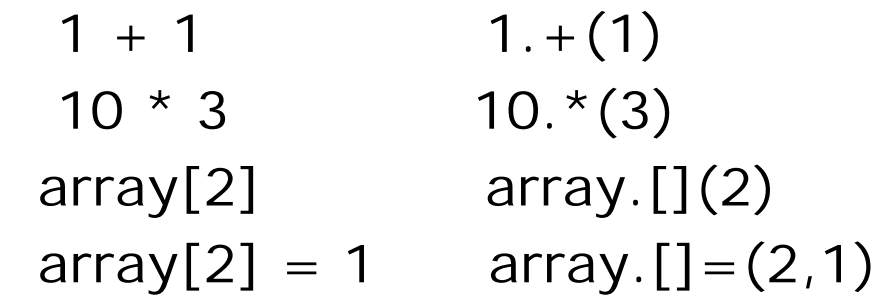

• If you define one of these operators in your own classes, you get the "syntactic sugar" for free

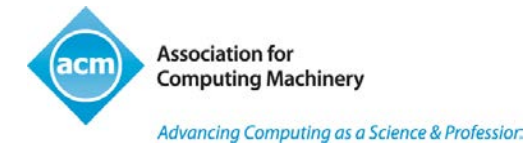

## Symbols

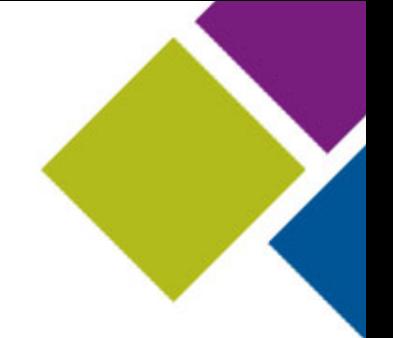

- Start with a colon: :x, :sym, :"symbol with spaces"
- Programmer interface to Ruby's internal symbol table
- One symbol per identifier in the running program – plus any that you create as symbols
- Used a lot as hash keys
	- faster lookup than strings

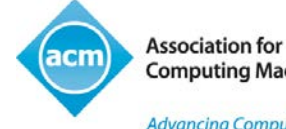

#### Regular expressions and pattern matching

- Regular expressions are first-class objects
- Literal constructor: /…/
- Basic matches use the match method or the  $=\sim$  operator
- match returns an instance of the MatchData class
- $\epsilon$  returns the offset of the match, or nil if no match

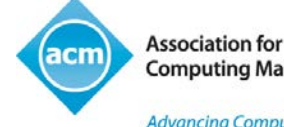

#### MatchData objects

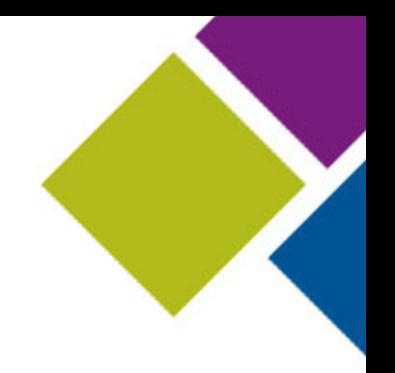

```
string = "New Jersey is a state."
```

```
regex = /New (\S^+)/
```

```
m = regex.match(string)
```
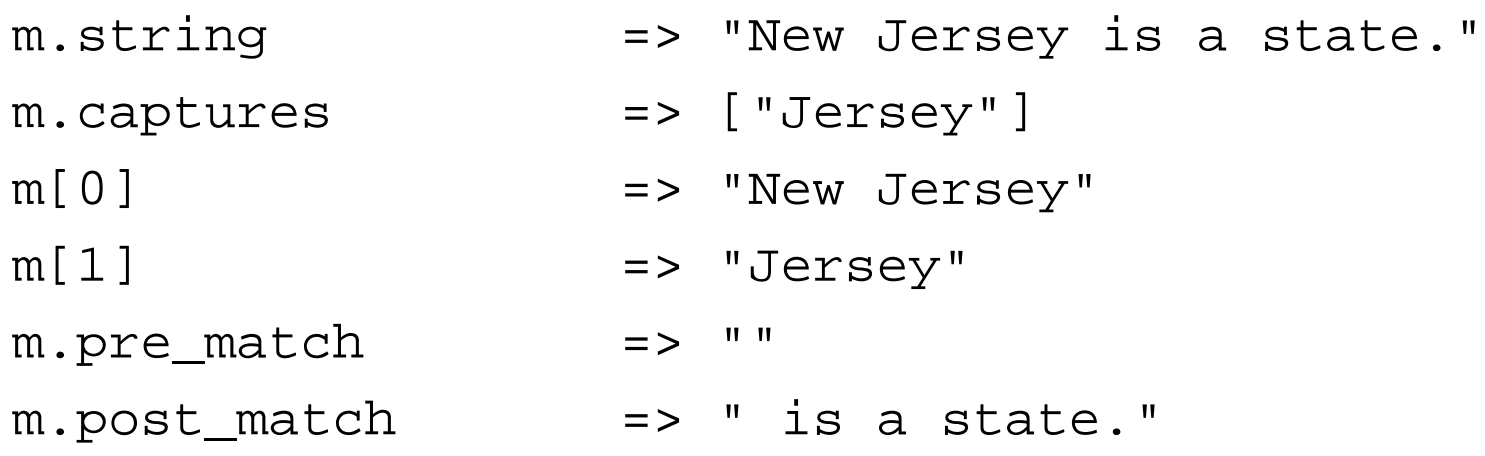

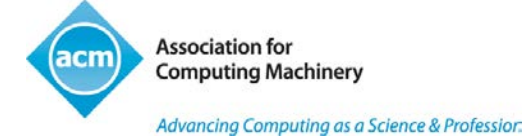

#### Scanning strings

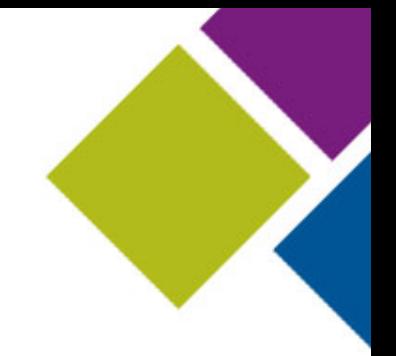

```
string = "New York|New Jersey|Connecticut"
regex = /[\uparrow] ]+/
string.scan(regex) => ["New York", "New Jersey", "Connecticut"]
string.scan(regex) do |state|
   puts "Next state in list is #{state}."
end
   => Next state in list is New York.
      Next state in list is New Jersey.
```
Next state in list is Connecticut.

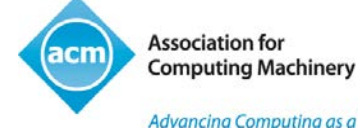

#### String substitution

- One substitution: string = "New York" string.sub(/New/, "Old") => "Old York"
- Global substitution: string = "New York, New Jersey" string.gsub(/New/, "Old") => "Old York, Old Jersey"
- With back-references:

string.gsub(/(New)/, "Very  $\lceil$ 1") => "Very New York, Very New Jersey"

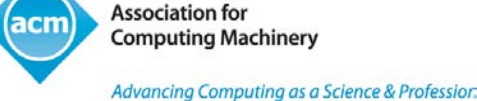

#### Function objects (Procs)

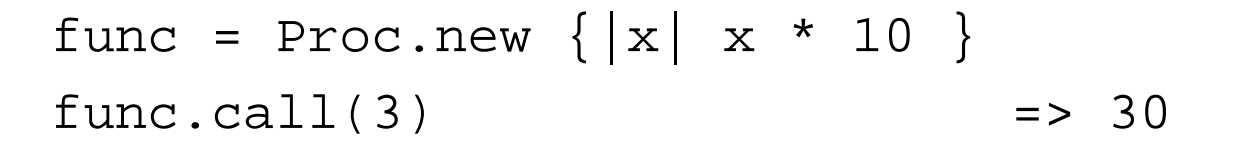

• Use a Proc object instead of a code block, with the special &-notation: map\_func = Proc.new {|str| str.upcase.reverse }

```
 ["New York", "New Jersey"].map(&map_func)
```

```
 => ["KROY WEN", "YESREJ WEN"]
```
• Symbols automatically work with the &-notation: ["New York", "New Jersey"].map(&:upcase) => ["NEW YORK", "NEW JERSEY

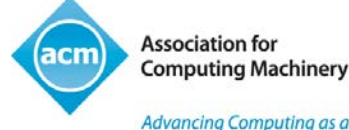

## Basic keyboard I/O

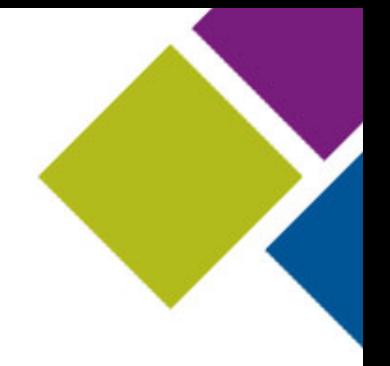

• print just prints; puts adds a newline

print "Your name: " name = gets.chomp puts "Welcome, #{name}!"

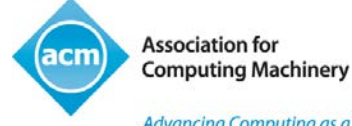

#### File reading

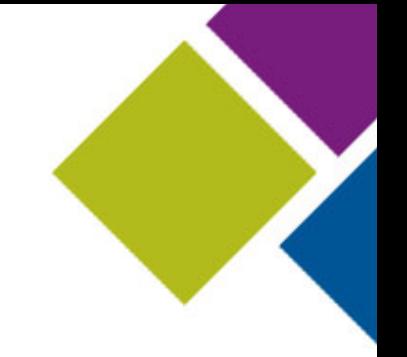

• Content available via gets or via iteration (each, map, etc.)

```
File.open("myfile") do |fh|
   first_line = fh.gets
   puts "First line: #{first_line}"
   fh.each do |line|
     puts "Next line: #{line}"
   end
end
```

```
full_text = File.read("myfile")
```

```
array_of_lines = File.readlines("myfile")
```
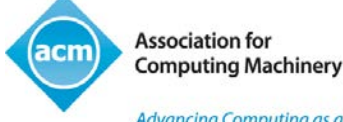

#### File writing

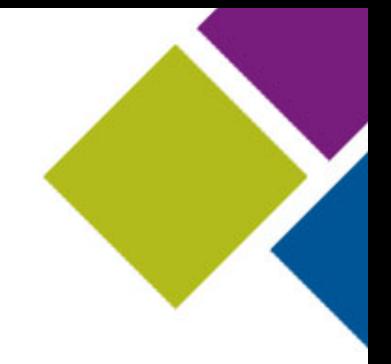

#### File.open("myfile", "w") do |fh| fh.puts "Line one!" end

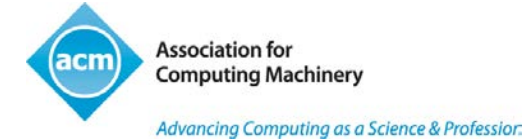

#### Stdlib: open-uri

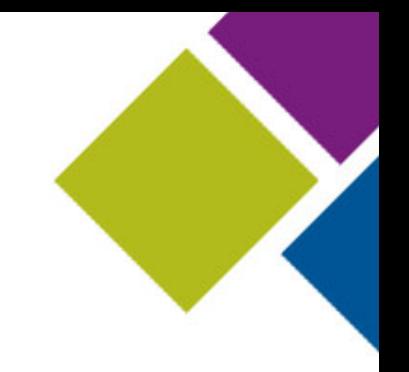

require 'open-uri' text = open("http://www.google.com") puts text.read => content of Google

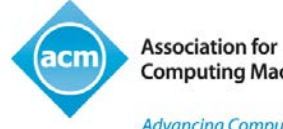

Advancing Computing as a Science & Professior.

## Stdlib: tempfile

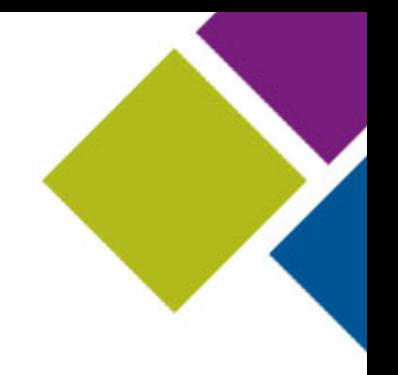

- Creates a unique filename
- Opens a file for you in your system's temp directory (e.g., /tmp, /var/folders, etc.)
- You specify
	- a prefix for the filename
	- an optional directory (to override tempfile's choice)

```
require 'tempfile'
tf = Tempfile.new("my_prefix", "/Users/dblack/tmp")
tf.puts("hi") # etc.
```
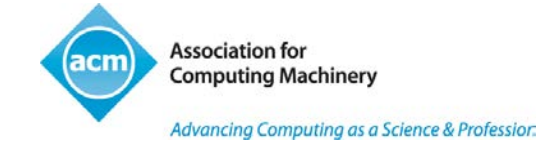

#### Stdlib: scanf

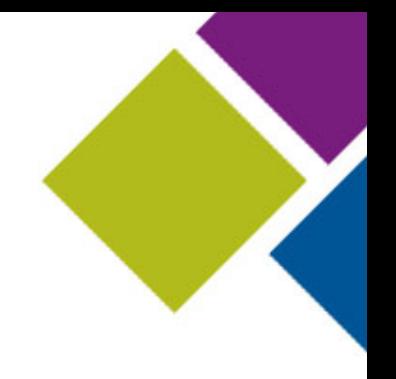

- Based on the scanf(3) system call
- Takes a format string and parses a string
- Converts the results based on the format string

```
require 'scanf'
string = "David 55"
string.scanf("%s,%d") => ["David", 55]
```
- Can also take a code block
	- successive scans are yielded to the block

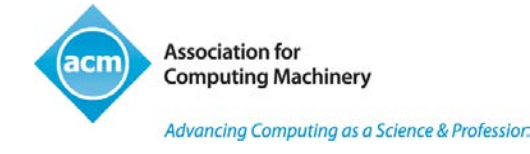

## Stdlib: FileUtils

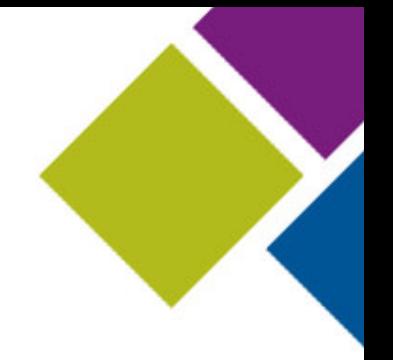

• Methods based on Unix file- and directory-related commands

require 'fileutils' FileUtils.mkdir\_p("/tmp/a/b/c") FileUtils.rm\_rf("/tmp/a") FileUtils.ln\_s("source", "destination") FileUtils.touch("/tmp/abc")

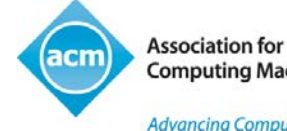

#### Stdlib: prime

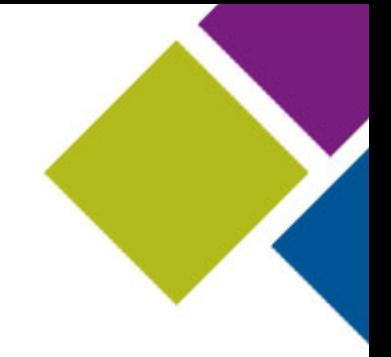

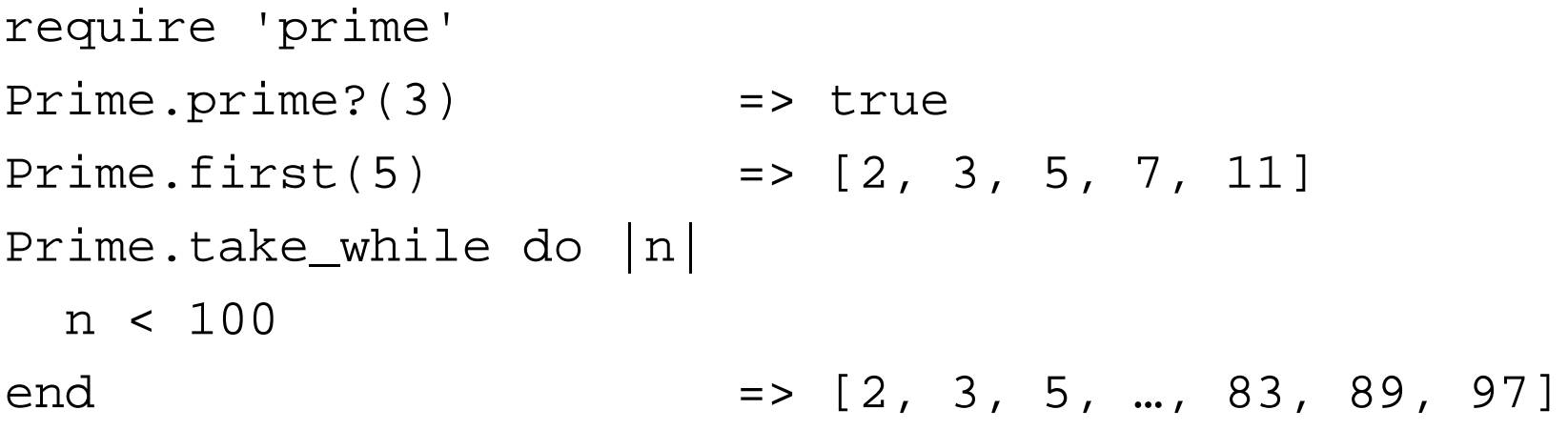

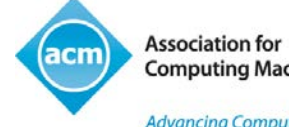

Advancing Computing as a Science & Professior.

#### Further learning

- Ruby home page:
	- <http://www.ruby-lang.org>
- Ruby Central (events, community, initiatives):
	- <http://rubycentral.org>
- Ruby documentation:
	- <http://www.ruby-doc.org>
- The Well-Grounded Rubyist, second edition:
	- <http://www.manning/black3>

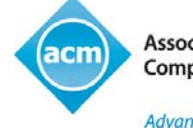

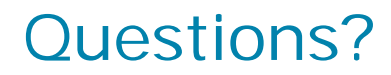

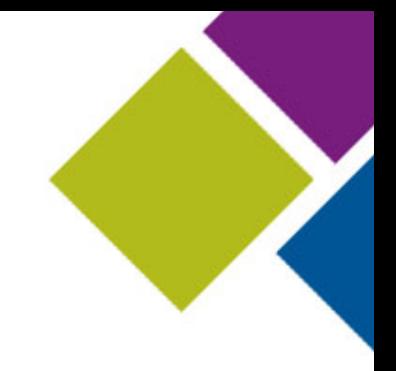

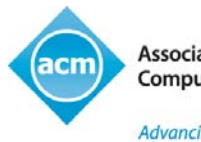

**Association for Computing Machinery** 

Advancing Computing as a Science & Professior.

#### Thank you!

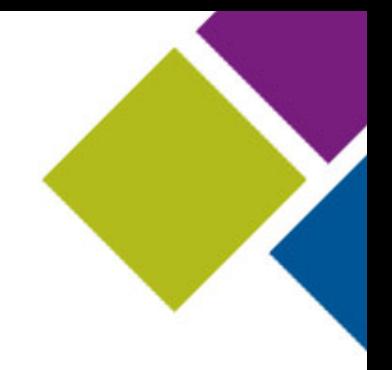

ACM Learning Webinar

David A. Black Lead Developer Cyrus Innovation

March 27, 2014

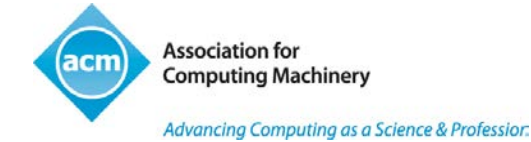

# ACM: The Learning Continues…

- Questions about this webcast? [learning@acm.org](mailto:learning@acm.org)
- ACM Learning Webinars (on-demand archive): <http://learning.acm.org/webinar>
- ACM Learning Center: [http://learning.acm.org](http://learning.acm.org/)
- ACM SIGPLAN:<http://www.sigplan.org/>
- ACM Queue: [http://queue.acm.org](http://queue.acm.org/)
- Ruby Learning Path: [http://learning.acm.org/path/ruby/](http://learning.acm.org/path/ruby/index.cfm)

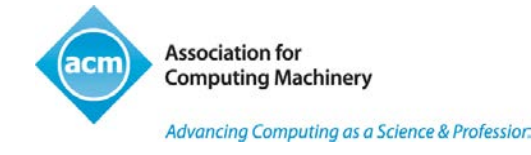